# **SCAN Amyloid PET MRI-free Processing**

Alice E. Murphy, JiaQie Lee, Trevor Chadwick, Tyler J. Ward, Suzanne Baker, Susan Landau, Theresa M. Harrison & William Jagust Helen Wills Neuroscience Institute, UC Berkeley, and Lawrence Berkeley National Laboratory

### **Summary**

A goal of SCAN (Standardized Centralized Alzheimer's & Related Dementias Neuroimaging) is to generate PET data that could be merged with other multisite studies, such as ADNI. However, the ADNI PET pipeline<sup>1</sup> requires an MRI, and many SCAN PET images do not have an accompanying MRI. For this reason, we have implemented MRI-free processing for SCAN PET images; all numerical data provided in this dataset has been calculated without the use of an MRI for definition of ROIs. It is important to understand that the MRI-free pipeline does not yield quantitative values that are identical to values produced from an MRI-based pipeline. However, the values are quite similar and linearly related. Further down in this document, we explain how to transform MRI-free data to equivalent MRI-based data.

The MRI-free β-amyloid (Aβ) PET processing pipeline builds on our previously validated MRIfree PET processing methods<sup>2</sup> by employing an approach that can be used across multiple amyloid PET tracers  $({}^{11}C$ -Pittsburgh Compound B (PiB),  ${}^{18}F$ -florbetapir (FBP),  ${}^{18}F$ -florbetaben (FBB), and <sup>18</sup>F-NAV4694 (NAV)). The pipeline consists of (1) a linear registration of individual PET scans to a MNI152 T1 template, (2) non-linear spatial normalization to a generic amyloid PET template, (3) quantification within cortical regions of interest (ROIs), and (4) intensity normalization to create standardized uptake value ratios (SUVRs) in relation to a reference region.

# **Methods**

### *Acquisition of amyloid PET data from LONI*

We download SCAN PiB, FBP, FBB, and NAV images from LONI in the most fully preprocessed format (Step4, frames realigned and averaged, linear transformation to straighten out the head, standardized voxel size and smoothed to 6mm resolution). In the table below, LONI series descriptions are listed for each tracer and acquisition-time pair. For historical reasons "AV" is used as a descriptor for FBP on LONI but is referred to as FBP in this document. For each tracer, a primary acquisition time window was used to generate numerical quantification data (Table 1).

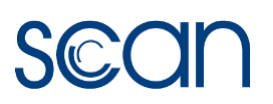

| <b>Tracer</b> | <b>Acquisition Time</b> | <b>LONI Series Description</b>                                              |
|---------------|-------------------------|-----------------------------------------------------------------------------|
| <b>PiB</b>    | $40 - 60$               | PIB Coreg, Avg, Rigid Reg to Std Img/Vox Size, 40-60*, 6mm Res              |
|               | $40 - 70$               | PIB Coreg, Avg, Rigid Reg to Std Img/Vox Size, 40-70*, 6mm Res              |
|               | 50-70                   | PIB Coreg, Avg, Rigid Reg to Std Img/Vox Size, 50-70*, 6mm Res              |
|               |                         |                                                                             |
| <b>FBP</b>    | 50-70                   | AV Coreg, Avg, Rigid Reg to Std Img/Vox Size, 50-70*, 6mm Res               |
| <b>FBB</b>    | 90-110                  | FBB Coreg, Avg, Rigid Reg to Std Img/Vox Size, 90-110*, 6mm Res             |
| <b>NAV</b>    | 40-70                   | NAV Coreg, Avg, Rigid Reg to Std Img/Vox Size, 40-70*, 6mm Res              |
|               | 50-70                   | NAV Coreg, Avg, Rigid Reg to Std Img/Vox Size, 50-70 <sup>*</sup> , 6mm Res |

*Table 1. SCAN amyloid PET LONI Series Descriptions. Primary acquisition times are in bold.*

### *Generic amyloid PET template*

FBP, FBB and PiB scans with MRIs from other studies were used to create the generic amyloid PET template. These were warped to MNI-space using their MRI, averaged together to create the generic amyloid template, and then used for spatial normalization of SCAN amyloid PET scans to template-space in SPM12 as part of the MRI-free processing pipeline. At the time of generic template development NAV scans with MRI from other studies were not available to be included, but this tracer behaves similarly to PiB. First, we made three tracer-specific templates by creating mean images. For both FBP and FBB, we used scans from the Alzheimer's Disease Neuroimaging Initiative (ADNI). Each template consists of 50 Aβ-negative and 50 Aβ-positive males and 50 Aβ-negative and 50 Aβ-positive females, n=200. For PiB, we used scans from the Berkeley Aging Cohort Study (BACS: 25 Aβ-negative and 25 Aβ-positive males and females) and the University of California, San Francisco (UCSF: 50 Aβ-negative and 50 Aβ-positive), n=200. The final generic amyloid template is the mean of the three tracer-specific templates (Figure 1).

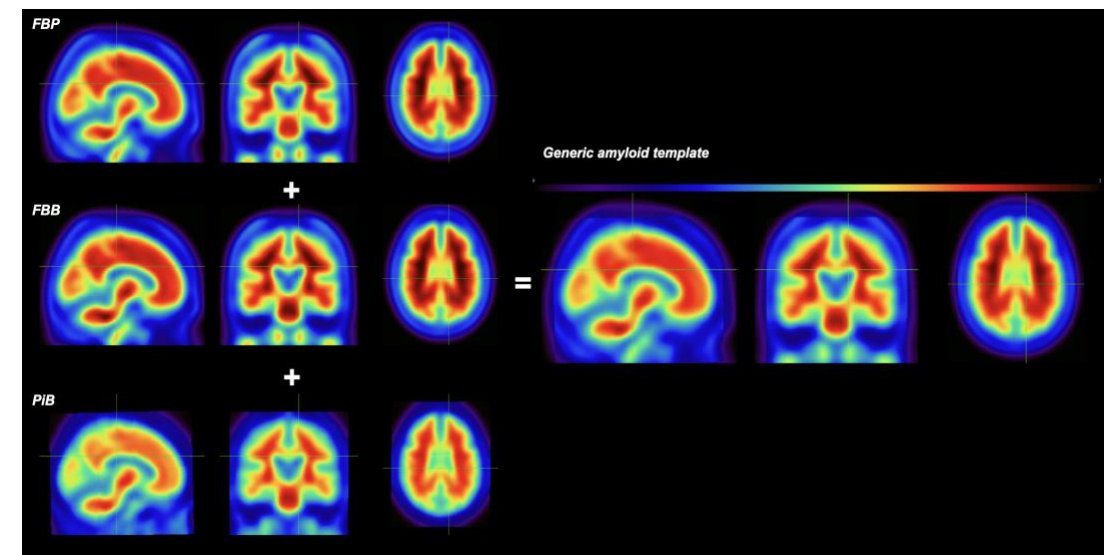

*Figure 1. Tracer-specific templates (left) and the resulting generic amyloid template (right). Color bar shows 0-2 SUVR.* 

### *Calculation of SUVRs*

Once PET images are warped to template space, we sample regional means within template space ROIs. We offer 2 different datasets reflecting SUVRs from two atlases, described below: (1) the Global Alzheimer's Association Interactive Network centiloid regions (GAAIN-based), which was used for our recommended and previously validated<sup>2</sup> cortical summary SUVRs / CLs, and amyloid +/- status, and (2) our own Normalized Probability Desikan-Killiany Atlas (NPDKA), for whole brain, individual regional SUVRs, and an alternative summary measure that mimics the summary measure used in standard MRI-dependent analyses with the native space Desikan-Killiany Atlas. In addition, we provide the regional volumes of the NPDKA in a supplementary spreadsheet. Summary regions and recommended cross-sectional/longitudinal reference regions for the GAAIN-based atlas (A) and the NPDKA (B) are shown in Figure 2. Both atlases produced summary SUVRs that were linearly correlated with our standard MRIdependent SUVR quantification (Figure 3).

**Note, GAAIN-based and NPDKA regional SUVRs are intensity-normalized to their respective whole cerebellum reference regions and can be "re-normalized"** *once* **by dividing them by one of their other reference region SUVRs, since this cancels out the original intensity normalization. The cortical summary CLs cannot be directly transformed to a different intensity normalization.**

Although multiple acquisition time windows are available for some scans, we provide data only for the primary acquisition time window for each tracer (see Table 1). Scans acquired using a different acquisition time will not be analyzed at present but are available for download on LONI.

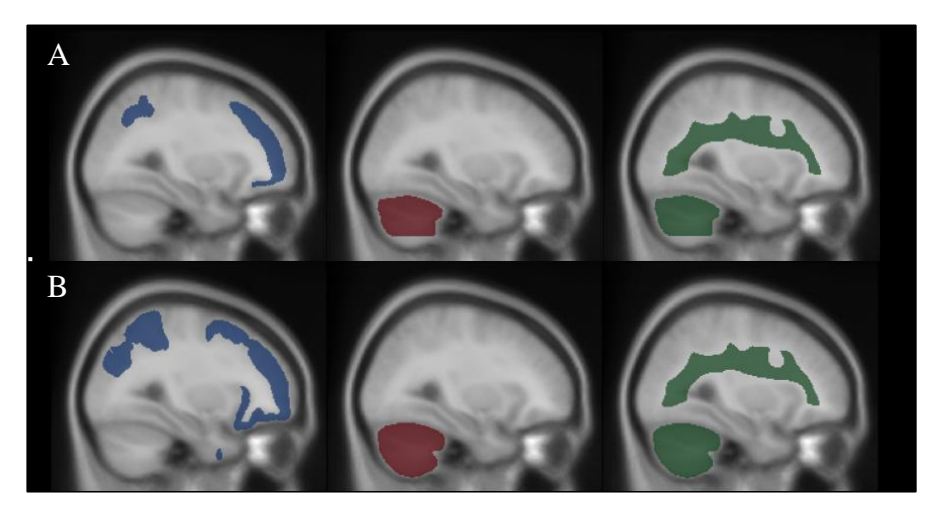

*Figure 2. GAAIN-based (A) and NPDKA (B) regions overlaid on the SPM T1 average image (spmdefault\_1mm\_MNI\_avg152T1). The cortical summary ROIs, whole cerebellum reference regions, and composite reference regions are shown in blue, red, and green respectively.* 

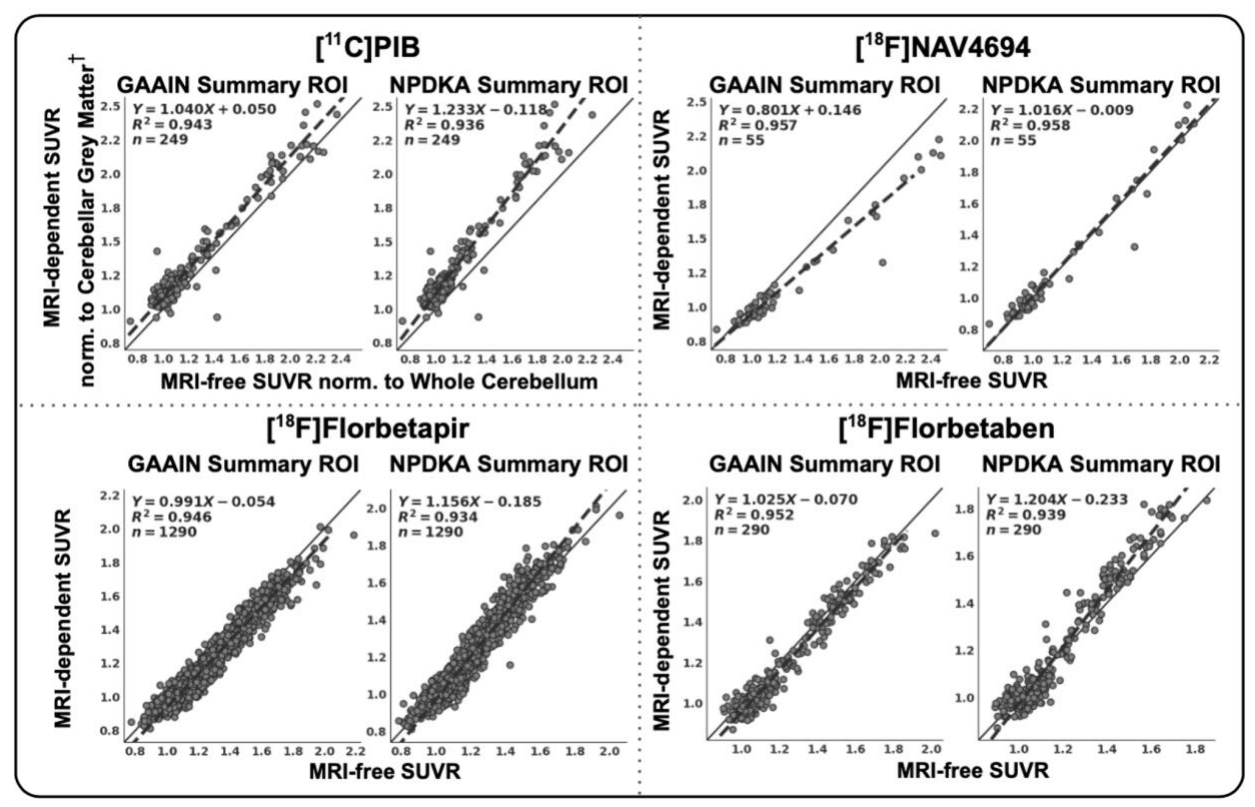

*Figure 3. Regressions between MRI-dependent and MRI-free cortical summary SUVRs (normalized to whole cerebellum) using the GAAIN and NPDKA volumes in PiB, FBP, FBB, and NAV.* †*PiB MRI-dependent SUVRs are normalized to the cerebellar grey matter region, the recommended reference region for PiB MRI-dependent processing<sup>4</sup> .* 

### *GAAIN-based Summary SUVRs*

We used the GAAIN cortical summary ROI and whole cerebellum reference region that are available on the GAAIN website. The SUVRs reported in the GAAIN-based dataset are intensity normalized to the GAAIN whole cerebellum (note the "1" value for the GAAIN whole cerebellum column), and this reference region is recommended for cross-sectional analyses. Several other reference regions are provided that can be used to re-intensity normalize the GAAIN cortical summary region: composite reference (recommended for longitudinal analyses; made up of the GAAIN whole cerebellum and brainstem regions, and the NPDKA-defined eroded subcortical white matter), eroded subcortical WM alone, and cerebellar grey matter.

The GAAIN summary ROI outperformed the NPDKA summary ROI with respect to its agreement with our gold standard, the MRI-dependent DK cortical summary SUVR (Figure 3).

### *NPDKA Summary and Regional SUVRs*

The purpose of the NPDKA was to provide template-space SUVRs for the 111 Freesurferdefined ROIs used in our MRI-dependent, native space pipeline<sup>1</sup>. Use of this dataset is **recommended for region-wise analyses that go beyond the use of a binary Aβ status or single cortical summary SUVR value.** The NPDKA cortical summary and regional SUVRs reported in the dataset are intensity normalized to the NPDKA whole cerebellum (note the "1" value for the NPDKA whole cerebellum column), and this reference region is recommended for cross-sectional analyses. Other NPDKA-defined reference regions provided include composite reference (recommended for longitudinal analyses; made up of the whole cerebellum, brainstem, and eroded subcortical white matter), eroded subcortical WM alone, and cerebellar grey matter. Like our MRI-dependent pipeline<sup>1</sup>, the NPDKA cortical summary region is made up of frontal, anterior/posterior cingulate, lateral parietal, and lateral temporal regions. The NPDKA subcortical white matter mask was eroded through smoothing with an 8mm<sup>3</sup> Gaussian kernel and thresholding at 0.90.

The NPDKA (Figure 4) was derived from Freesurfer v7.1 Desikan-Killiany segmentations of 200 cognitively normal, Aβ-negative ADNI participants. Template-space probability maps were created for each region first by (1) warping each segmentation to MNI-152 space using the parameters from the T1 (SPM12 normalize), (2) lightly smoothing each ROI mask with a 1.5mm FWHM gaussian kernel to clean the edges, (3) averaging the ROI masks across the 200 subjects, and (4) normalizing each ROI between 0 and 1 by dividing out the highest voxel probability. ROI probability maps were combined into a single whole brain atlas by assigning each voxel to the ROI whose probability map was the highest for that voxel. We used ADNI FBP and FBB scans to compare NPDKA SUVRs with our MRI-dependent DK SUVRs and found concordance of 94% and 92% respectively for each tracer's primary outcome positivity threshold (Table 3).

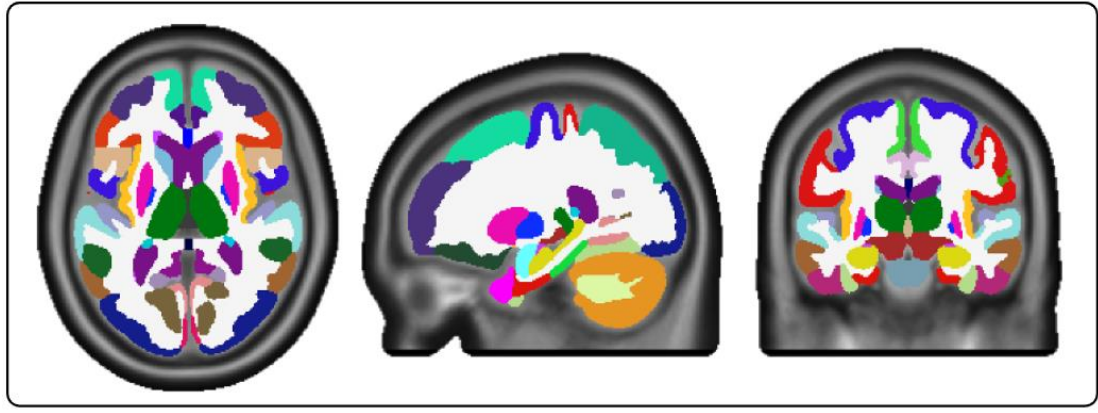

*Figure 4. Normalized Probability Desikan-Killiany Atlas (NPDKA)*

### *Centiloids*

The "CENTILOIDS" column contains a standardized quantitative amyloid measure called centiloids (CLs), a linear transform of the MRI-free GAAIN cortical summary SUVRs normalized to whole cerebellum. The centiloid scale is tied to a 0 anchor, based on typical young controls, and a 100 anchor, based on typical AD patients, but some values will lie outside of the 0-100 bounds. Equations for converting tracer-specific SUVRs to generic amyloid centiloids are listed in Table 2. We derived each of these equations through the level 2 GAAIN centiloid analysis method<sup>3</sup>. For FBP, FBB, and NAV, we used datasets consisting of subjects scanned with both PiB and the other tracer to find the relationship between the standard PiB processing and the generic amyloid MRI-free processing of the tracer. For PiB, we used the level 1 PiB data to find the relationship between the standard PiB processing and our MRI-free PiB processing. We then scaled the MRI-free SUVRs to standard PiB SUVRs, using the regression equation, and scaled these units to centiloids, using the anchor points. This analysis method is described further in Klunk, et al<sup>3</sup>.

### *Transformation Between MRI-free and MRI-dependent Pipeline Results*

The MRI-free GAAIN cortical summary SUVRs can be transformed to be compatible with the MRI-dependent cortical summary SUVRs (generated by our ADNI pipeline) using the **MRI-dep SUVR ←→ MRI-free SUVR** transformation equations listed in Table 2. These reversible equations are based on the MRI-free to MRI-dependent total least squares regression shown in Figure 3. Users may convert to MRI-dependent or MRI-free units depending on their specific projects. Note that these transformation equations apply to MRI-free and MRI-dependent data that is intensity normalized by the whole cerebellum- except for PiB, where whole cerebellumnormalized MRI-free PiB SUVRs are transformed to be compatible with cerebellar grey matternormalized MRI-dependent PiB SUVRs<sup>4</sup>.

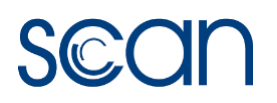

*Table 2. MRI-free centiloid conversion equations and relationships between MRI-dependent and MRI-free GAAIN cortical summary SUVrs, normalized to the whole cerebellum reference region. \*Note: FBP and FBB centiloid equations were calculated for our tracer-specific template MRI-free processing method, but these equations can be applied to generic amyloid template MRI-free SUVrs due to the high correlation between SUVrs from these methods (R2≥0.998).*

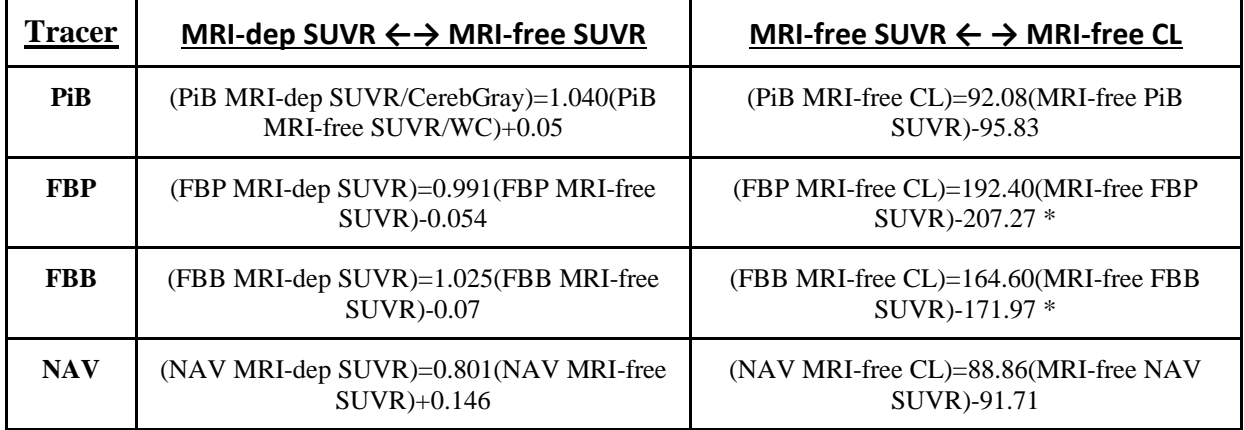

### *Amyloid Status*

Categorizing a participant as amyloid  $+/-$  is fairly complex and may be done in several different ways for SCAN. One recommended approach is to use the "AMYLOID STATUS" column, provided only in the GAAIN-based dataset, which contains a binary conversion of the MRI-free GAAIN cortical summary SUVRs normalized to whole cerebellum. SUVRs were binarized based on the positivity thresholds listed and described in Table 3. For each tracer, we derived positivity thresholds using two methods: (1) converting an established MRI-dependent threshold to MRI-free SUVRs and (2) calculating two standard deviations above the mean SUVR of a young control group processed with the MRI-free method. For FBP and FBB, both approaches yielded identical thresholds. For NAV, we did not have an established MRI-dependent threshold to convert to MRI-free SUVRs, so we only calculated a threshold equal to two standard deviations above the mean of a group of young controls and used this threshold. For PiB the threshold resulting from the two methods were slightly different (1.12 SUVR and 1.15 SUVR) so we took an average to determine the PiB threshold for SCAN.

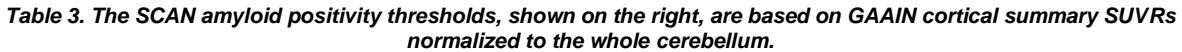

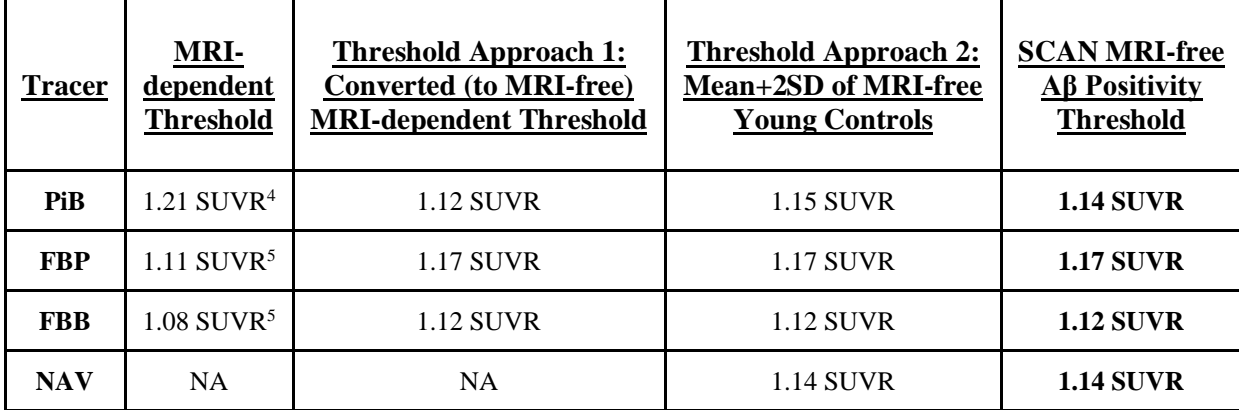

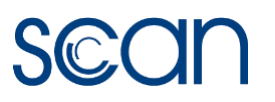

Another reasonable approach to determining amyloid+/- status for participants using the MRIfree pipeline is to use the continuous centiloid values provided. In this case, we recommend categorizing subjects as amyloid-negative for CL<10, amyloid-positive for CL>20, or 'ambiguous' for 10≤CL≤20. In addition, both centiloids and SUVRs can be used continuously. It is important to recognize that these different approaches to classification will not entirely agree with one another, especially for participants with values near the thresholds.

# **FAQs**

*1. How do I find amyloid status info for SCAN individuals?*

The "AMYLOID STATUS" column categorizes individuals as amyloid-positive ("1") or amyloid-negative ("0"), based on thresholds for the GAAIN cortical summary SUVR normalized to the whole cerebellum. More below in the "Amyloid Status" section.

*2. Are the SUVRs in these datasets already intensity normalized?*

Yes. The GAAIN cortical summary and NPDKA regional SUVRs are already normalized by their respective whole cerebellum reference regions.

*3. Can I intensity normalize the SUVRs using a different region?*

To use a different reference region, re-normalize once with the provided values (divide original SUVRs by new reference region mean). For more information, see the "Calculation of SUVRs" section above.

*4. Can I merge SCAN data with ADNI data?*

Yes, but ADNI SUVRs were generated using a different pipeline that depends on the use of an MRI, so it is important to ensure the SUVRs being merged are on the same numerical scale. To merge MRI-free SCAN data with MRI-dependent ADNI data, transform the SCAN MRI-free SUVRs to their MRI-dependent equivalents using the MRI-free vs. MRI-dependent regression equations listed in Table 2 and plotted in Figure 3.

*5. Can I merge SCAN data with PET data from other studies?*

SCAN data can be merged with PET data from other studies that have been analyzed using an MRI-dependent pipeline identical to that used at UC Berkeley to process ADNI and POINTER PET data, using the strategy described above. To merge SCAN data with PET data from other studies using other another method, there are several options: (1) the SCAN images can be analyzed using the other study's analysis methods in order to calculate a linear transformation equation that describes the relationship between SCAN SUVRs and the other study's SUVRs for the same individuals, and this relationship can be used to convert SCAN data SUVRs to be compatible with the other study's SUVRs, (2) process the other study's PET data using SCAN's MRI-free approach, or (3) simply use the standardized amyloid burden unit, centiloids, and no conversion is needed across studies.

# **Version Information**

This is our second amyloid PET MRI-free processing methods document for SCAN.

## **Dataset Information**

This methods document applies to the following datasets available from the SCAN repository:

### **DATASET DESCRIPTION**

UC Berkeley - Amyloid MRI-free GAAIN Analysis

UC Berkeley - Amyloid MRI-free NPDKA Analysis

UC Berkeley - MRI-free NPDKA Appendix

# **References**

- 1. Landau, SM, Murphy, A, Lee, JQ, et al. Florbetapir (AV45) processing methods. *LONI ADNI*. 2022; 1-7.
- 2. Landau, S. M., Ward, T. J., Murphy, A., Iaccarino, L., Harrison, T. M., La Joie, R., ... & Alzheimer's Disease Neuroimaging Initiative. (2022). Quantification of amyloid beta and tau PET without a structural MRI. *Alzheimer's & Dementia*.
- 3. Klunk, W. E., Koeppe, R. A., Price, J. C., Benzinger, T. L., Devous Sr, M. D., Jagust, W. J., ... & Mintun, M. A. (2015). The Centiloid Project: standardizing quantitative amyloid plaque estimation by PET. *Alzheimer's & Dementia,* 11(1), 1-15.
- 4. Villeneuve, S., Rabinovici, G. D., Cohn-Sheehy, B. I., Madison, C., Ayakta, N., Ghosh, P. M., ... & Jagust, W. (2015). Existing Pittsburgh Compound-B positron emission tomography thresholds are too high: statistical and pathological evaluation. *Brain*, 138(7), 2020-2033.
- 5. Royse, S. K., Minhas, D. S., Lopresti, B. J., Murphy, A., Ward, T., Koeppe, R. A., ... & Landau, S. M. (2021). Validation of amyloid PET positivity thresholds in centiloids: a multisite PET study approach. *Alzheimer's Research & Therapy*, 13(1), 1-10.

# **About the Authors**

This document was prepared by the authors listed above. For more information, please email Susan Landau (slandau@berkeley.edu) or Theresa Harrison (tessaharrison@berkeley.edu).

*Notice: This document is presented by the author(s) as a service to SCAN data users. However, users should be aware that no formal review process has vetted this document and that SCAN cannot guarantee the accuracy or utility of this document.*